# Highlights of Tables and **Hashing**

Tables: Ch. 11, pp.515-522 Hashing: Ch. 12 pp.598-604

 $8/24/00$   $Y-1$ 

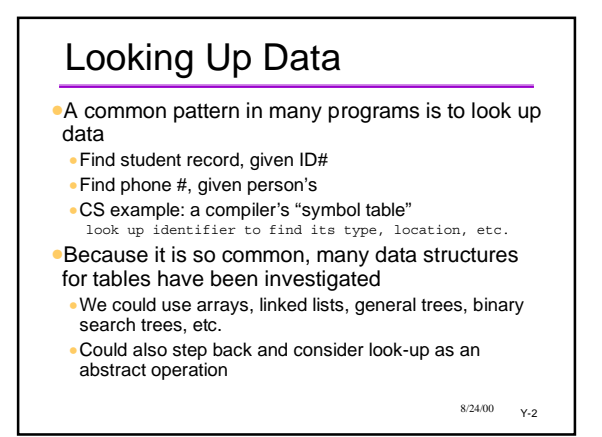

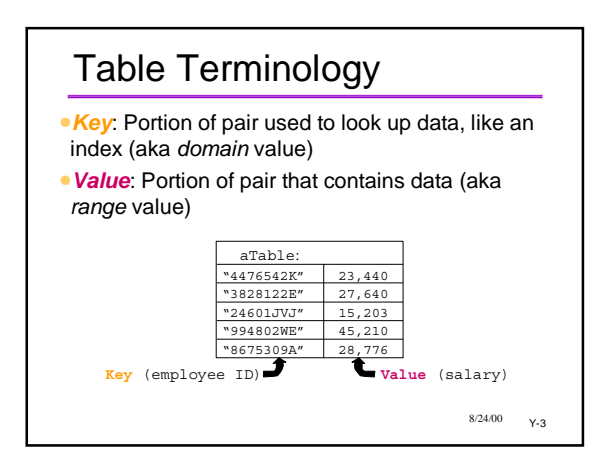

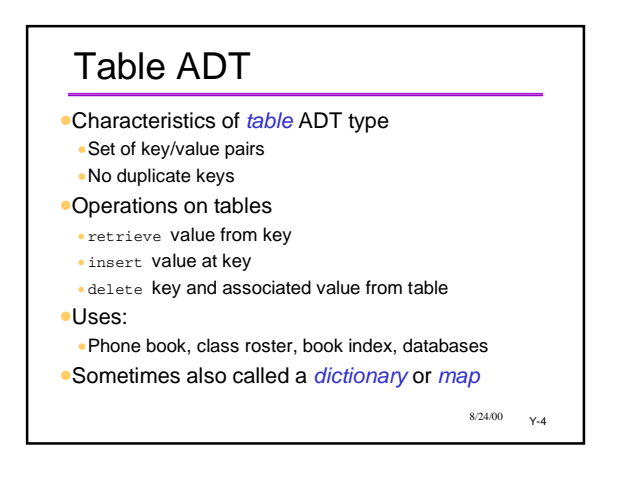

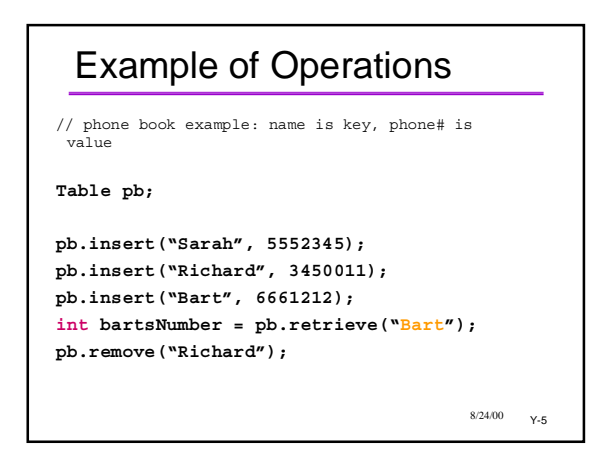

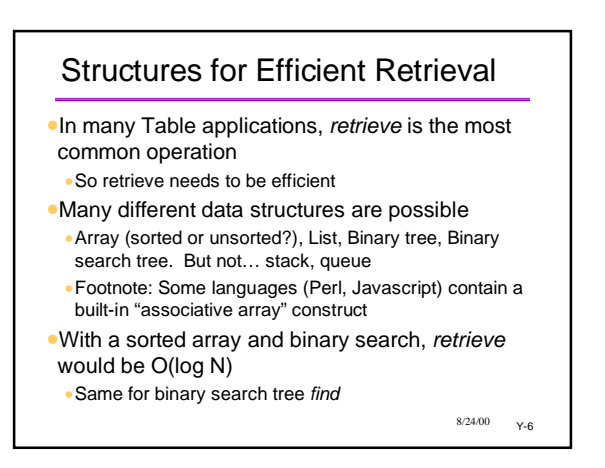

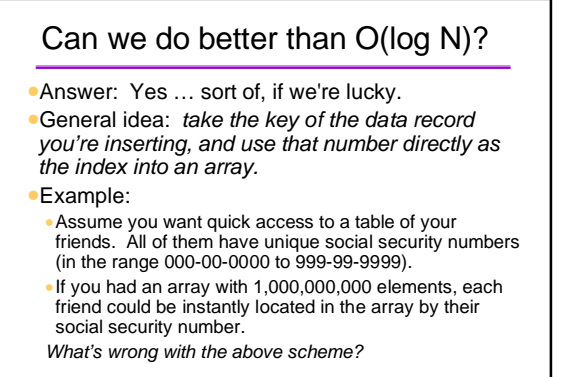

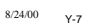

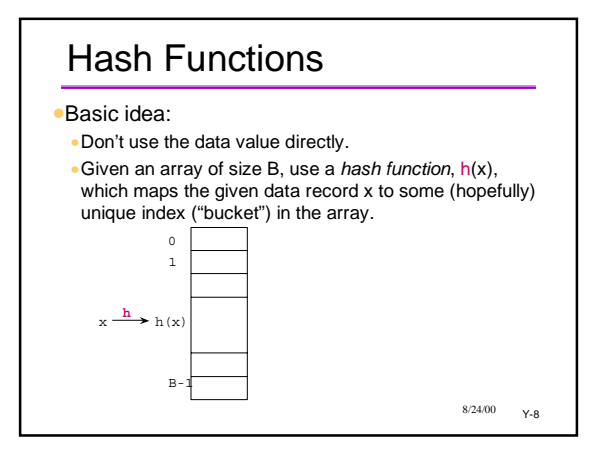

#### Hashing and Tables •Hashing gives us another implementation of Table ADT

•Retrieve algorithm: Hash the key; this gives an index; use it to find the value stored in the table

- •If this scheme worked, it would be O(1)
- •Great improvement over Log N.
- •Main problems
- •Finding a good hash function
- •Collisions
- •Wasted space in the table

 $8/24/00$   $Y-9$ 

Slides past this point were not covered during Summer 2000

 $8/24/00 - Y-10$ 

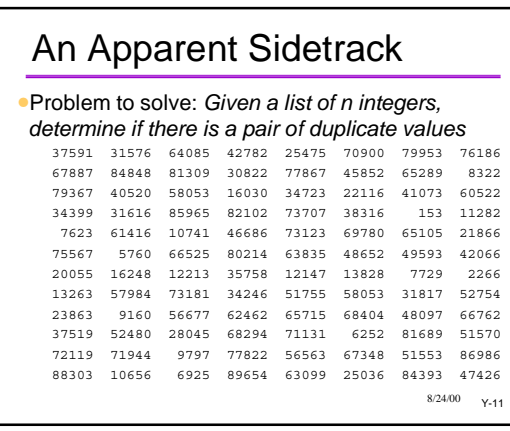

#### Element Uniqueness: Two Solutions 1. Nested loop: for each element in the array, scan the rest of the array to see if there is a duplicate.  $\bullet$  O(n<sup>2</sup>) 2. Sort the data. Then scan array (once) for duplicates. •O(nlog n) time to sort, O(n) to scan. •Anything simpler?? •Any solution that looks like hashing?

 $8/24/00 - Y-12$ 

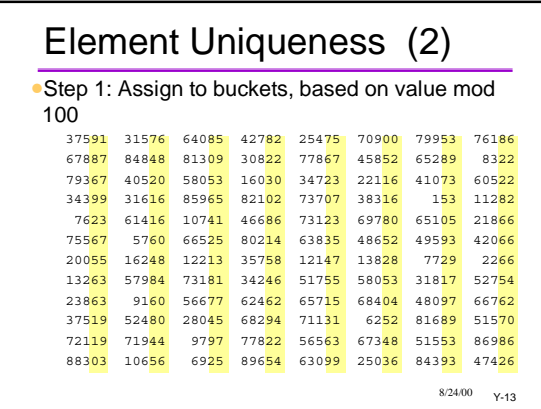

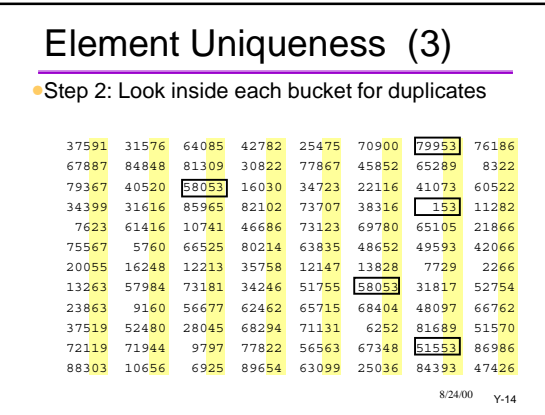

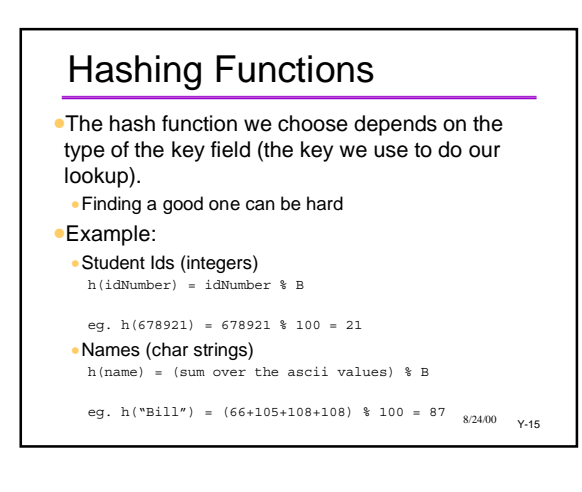

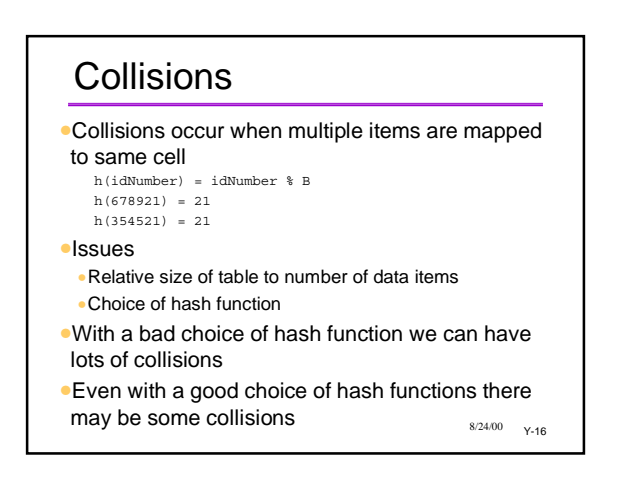

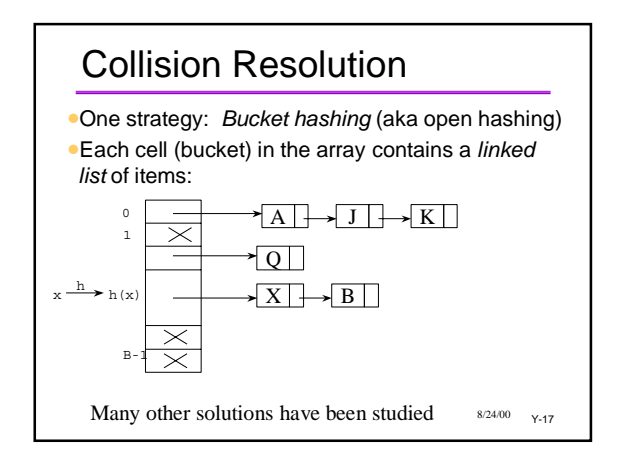

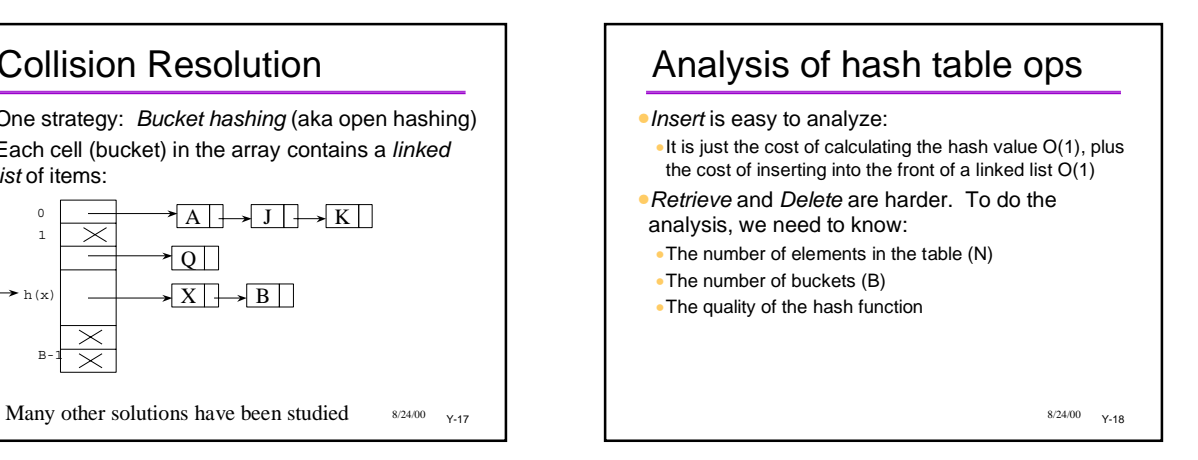

#### Hashing Analysis (2)

- •We'll assume that our hash function distributes items evenly through the table
- •so each bucket contains N/B items on average (N/B is called the *load factor*)
- •On average, doing a lookup or a deletion is O(N/B) (Which is O(1), if N/B is constant)
- •Using a good hash function and keeping B large with respect to N, we can guarantee constant time insertion, deletion, and lookup
- •*Note that this means growing (rehashing) the hash table as more items are inserted*.

 $8/24/00$   $V=10$ 

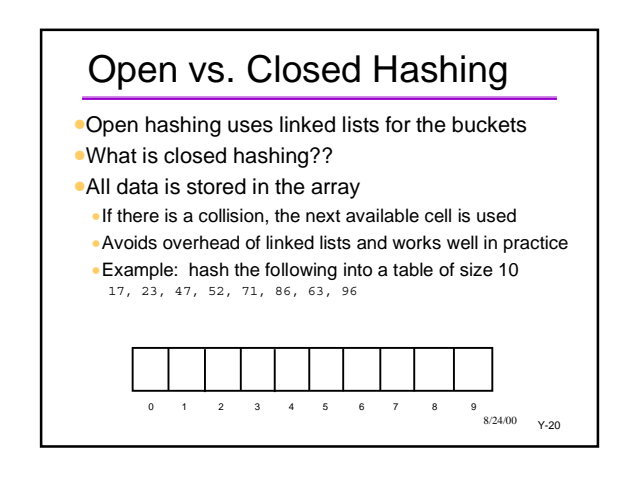

### Dynamic Hashing

- •Another implementation concept
- •As number of stored records increases,
- dynamically increase the number of buckets •Brute force: make a new (larger) array and copy
- (rehash) all the data to it
- •More subtle implementations are also known

 $8/24/00$   $V-21$ 

## Hashing and Files

- •We've spoken of the hashed data as being stored in an array (in memory)
- •Hashing is also very appropriate for disk files •Efficient look-up techniques for disk data are essential
- •Disks are thousands of times slower than memory •Even a LogN look-up algorithm is too slow for a database application!
- Many structures we have studied (linked lists, trees, etc.) do *not* scale well to large disk files

 $8/24/00 \qquad \sqrt{22}$ 

### Drawbacks to Hashing

- •Finding a good hash function •Small risk of bad behavior
- •Dealing with collisions
- •Simplest method to use linked list for buckets
- •Wasted space in the array •Not a big deal if memory is cheap
- •Doesn't support ordering queries (such as we would want for a real dictionary)

Y-23 8/24/00

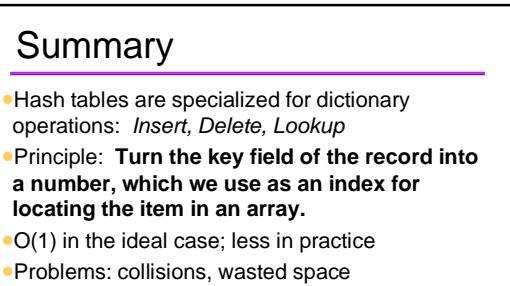

- •Implementations: open hashing, closed hashing, dynamic hashing
- •Highly suitable for database files, too

 $8/24/00 - Y-24$